## NASA C**o**ntractor **R**epor**t** 172363

NASA-CR-172363 19840019610

COMPUTATION OF IMAGINARY-SIDE PRESSURE DISTRIBUTIONS OVER THE FLEXIBLE WALLS OF THE TEST SECTION INSERT FOR THE O.3-M TRANSONIC CRYOGENIC TUNNEL

M. J. Goodyer

UNIVERSITYOF SOUTHAMPTON Department of Aeronautics and Astronautics Southampton, England (Subcontractor)

KENTRON INTERNATIONAL, INC. Kentron Technical Center Hampton, Virginia 23666

Contract NAS1-16000 June 1984

# **LIBRARY COPY**

 $\sqrt{11}\times$ p 1984 .

LANGLEY RESEARCH CENTER<br>LIBRARY, NASA<br>HAMPTON, VIRGINIA

National Aeronautics and Space Administration

**Langley Research Center** Hamp**ton,Virginia 23665**

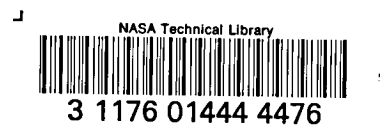

 $\ddot{\phantom{a}}$ 

ä.

## **CONTENTS**

 $\mathbf{1}$ . Introduction

 $2.$ Program notes

- Listing  $3.$
- $4.$ Comparison with potential-flow test case Appendices

 $\mathbf{i}$ 

 $N84 - 27678$ <sup>+1</sup>

 $\sim$  $\label{eq:2.1} \frac{1}{\sqrt{2}}\left(\frac{1}{\sqrt{2}}\right)^2\left(\frac{1}{\sqrt{2}}\right)^2\left(\frac{1}{\sqrt{2}}\right)^2\left(\frac{1}{\sqrt{2}}\right)^2\left(\frac{1}{\sqrt{2}}\right)^2\left(\frac{1}{\sqrt{2}}\right)^2\left(\frac{1}{\sqrt{2}}\right)^2\left(\frac{1}{\sqrt{2}}\right)^2\left(\frac{1}{\sqrt{2}}\right)^2\left(\frac{1}{\sqrt{2}}\right)^2\left(\frac{1}{\sqrt{2}}\right)^2\left(\frac{1}{\sqrt{2}}\right)^2\left(\frac{1}{\sqrt$  $\label{eq:2.1} \frac{1}{2} \sum_{i=1}^n \frac{1}{2} \sum_{j=1}^n \frac{1}{2} \sum_{j=1}^n \frac{1}{2} \sum_{j=1}^n \frac{1}{2} \sum_{j=1}^n \frac{1}{2} \sum_{j=1}^n \frac{1}{2} \sum_{j=1}^n \frac{1}{2} \sum_{j=1}^n \frac{1}{2} \sum_{j=1}^n \frac{1}{2} \sum_{j=1}^n \frac{1}{2} \sum_{j=1}^n \frac{1}{2} \sum_{j=1}^n \frac{1}{2} \sum_{j=1}^n \frac{$  $\sim 800$ 

 $\mathcal{L}(\mathcal{A})$  and  $\mathcal{L}(\mathcal{A})$ 

 $\mathcal{L}^{\text{max}}_{\text{max}}$  ,  $\mathcal{L}^{\text{max}}_{\text{max}}$ 

 $\langle \sigma \rangle$ 

 $\omega_{\rm c}$ 

## **.1**. **INTRODUCTION.**

The o**b**j**e**ct A**s t**o **p**Fo**v**i**de a meth**o**d** f**o**\_ **de**t**e**\_i**n**i**n**g **the p**r**essu**r**e d**i**st**r**ibu**t**ion along** t**he** f**lexible** w**a**l**ls o**f t**he 1**3 **inch insert fo**r **th**e **0.**3m **C**r**y**oge**nic Pr**e**ssu**r**e Tunnel. T**h**e p**r**ogra**m **IFLEX***,* t**he subjec**t **of** t**his** r**ep**or**t, provides a** m**e**t**h**o**d f**o**r** g**eneral** wa**ll** s**ha**pes. T**h**e program**i**s **bas**edo**n** incompress**i**blepote**n**t**ial** flow t**he**ory,w**i**t**h** t**he a**d**d**i**ti**o**n**of **an** a**ll**owan**c**efor **c**ompr**essibi**li**t**y eff**e**ct**s**t**h**roug**h**t**he** Pr**andt**l**-G**l**a**\_**e**rtf**ac**tor**.**

T**h**e pr**o**\_am is quite compact, s**ui**ta**b**le fo**r** mi**n**i and micro computers, and **i**s presented **i**n BASIC lang**u**age.

T**h**e ess**e**nce **o**f t**he** met**h**o**d i**s t\_**r**eate mathemat**i**ca**l**l**y** an art**i**f**i**c**i**al flowfield wh**i**ch conta**i**ns a stre**a**ml**i**ne spr**i**nging from **i**nf**i**n**i**ty h**a**v**i**ng the same shape as a wall. To **o**ne s**i**de **o**f th**i**s streaml**i**ne, corres**po**nd**i**ng to the **i**mag**i**nary-flow s**i**de of a flexible wall**,** there are no s**i**ngularit**i**es**,** and the veloc**i**ty \_**i**str**i**bution along the streaml**i**ne **i**s that wh**i**ch would ex**i**st in a semi-**i**nfin**i**te invisc**i**d flowf**i**eld **o**ver that s**i**de **o**f the The input data is therefore the wall shape. The f**l**owfie**l**d c**o**mpr**i**ses a free stream **i**nfluenced by a set **o**f sources and s**i**nks p**o**s**i**ti**o**ned regularly al**o**ng a line parallel t**o** the free s**t**ream. The source l**in**e **i**s a tangent to the wall at **i**ts c**l**osest point 1o **t**he axis of the test sect**i**on. Often th**i**s tangent w**i**ll **i**n fact pass through the wall anchor p**o**int, jack zero, s**i**mply because the wall **i**s everywhere else further away.

The **i**nput data com**p**r**i**ses a set of wal**l** deflect**i**ons from "stra**i**ght**",** measured at jacks. In the c**o**ntext of th**i**s w**o**rk**.** "stra**i**ght" must be **i**nterpreted as aer**o**dynam**i**cally stra**i**ght as def**i**ned **i**n NASA CR-165936.

The strength of the s**o**urce/sink set **i**s adjusted unt**i**l a stream**li**ne passes through the defined wall co-ord**i**nates given

by t**h**e movem**e**nt of jacks. The first source/sink is positio**n**e**d** 3/4**"** dow**ns**tream of the anchor poi**n**t (the up**st**ream f**i**xed e**n**d of the wall**)** the rem**ain**der be**in**g spaced at regular i\_'**°** inte**r**vals dow**n**stream. The veloc**i**ty/pressure coeff**i**c**i**ent i**s** determ**i**ned at **"**computing po**in**ts**"** o**n** the wall m**i**d-way (measured **s**treamw**is**e) between sources, that is at regular  $1\frac{1}{2}$ " intervals downstream f**r**om the a**n**chor po**int**.

The nature of the wall shape and jack spac**i**ng **s**ugge**s**ts the adopt**i**on of the follow**i**ng policy. Refer to test section draw**i**ng LD-52572**2** for releva**n**t wall d**i**mens**i**ons. There **i**s a slope d**i**scon**tin**uity built i**nt**o the walls near to ja**c**k 1**9**. The i**n**fluence of the d**i**sco**n**t**i**nui**t**y on the static pressure at this jack statio**n** w**i**ll cause the wall to be driven to an unre**a**list**i**c pos**i**t**i**on\_ The wall will be dr**i**ve**n** outw**a**rds **i**n the subsonic flow nor**ma**lly expected **i**n this regio**n**. It is sugge**s**ted that i**n** streaml**i**ning the walls (empty**,** or wi**t**h **a** model pre**s**ent) the real-side pressure **a**t jack 1**9** be ignored**,** and the jack be driven to po**sit**io**n t**he w**a**ll at a poi**n**t g**i**ve**n** by a**n** extrapolatio**n** of the wall line through jacks 17 and 18. In thi**s** way the influe**n**ce of the d**i**sco**n**t**in**u**it**y o**n** eve**n**ts at jack 18 w**i**ll be minimi**s**ed. Following th**i**s**,** the program to determine the pressures over the **i**mag**in**ary s**i**des of the walls need only **a**ccount for the moveme**n**ts of j**a**cks i to 1**8** (j**a**ck O be**i**ng the anchor po**in**t)**,** w**i**th a s**ma**ll stra**i**ght extr**a**pola**ti**o**n** towards the pos**i**t**i**o**n** of jack 19.

This **a**rr**an**geme**n**t results **in** the creation of ma**n**y more **s**ources and **"**compu**ti**ng poi**n**ts**"** than there are j**a**cks**,** although many of **t**he jacks do co**in**cide with comput**in**\_ points p**a**rticul**a**rly i**n** the regio**n** of **t**he model. Appe**n**dix I clar**i**f**i**es the posi**t**io**ns** of dev**i**ces alo**n**g a wall. The **s**tation mea**s**urements coi**n**cide with tho**s**e o**n** dr**a**wi**n**g LD-525722. The st**a**t**i**o**n** of jack 0 is **n**ot defin**a**ble ex**a**ctly. It is taken a**s** 0.5".

The two wall**s a**lmos**t** alw**a**ys have diffe**r**ent **s**hape**s**: they are therefore computed separately.

## **2. NOTES ON THE PROGRAM IF**L\_**Y.**

**Th**e l**i**s**t**ing**,** gi**v**en as Appendix 2, **h**as many **b**u**i**l**t**-in **c**omments **a**imed at **c**larifying the de**ta**ils of **c**ompu**tat**ion. These notes supplemen**t t**h**at** so**u**r**c**e of inf**o**rmation.

**T**he s**t**eps in the prog**ra**m **c**omp**r**ise:

interpol**at**ion be**t**ween j**ac**k displ**ac**emen**t**s **t**o give w**a**ll displ**ac**emen**t**s **at** each of 34 **c**ompu**t**ing poin**t**s adjus**t**men**t** of sour**c**e/sink strengths un**t**il **a** s**t**re**a**m**l**ine

passes **t**hrough **t**he 34 poin**t**s **c**ompu**t**ation of p**r**essure **c**oeffi**c**ients a**t c**ompu**t**ing points linear interpola**t**ion **t**o give pressure **c**oefficien**t**s **at** j**a**cks wh**ic**h **li**e be**t**ween compu**t**ing points.

Buil**t** in**t**o **t**he p**r**ogram is **a** demons**t**r**at**ion c**a**se: ea**c**h w**a**ll is given **a** sinusoidal w**a**ve displ**ac**ed **u**pward. **T**he w**a**ve **i**s **2**0**"** long, ½" pe**a**k heigh**t**. **T**he im**a**g**i**n**ar**y flow **a**bove the **t**op w**a**ll flows over what could be described as a  $\frac{1}{2}$ " high "ridge" transverse to the free stream. As the wall is in some places not moved from its straight position, and is elsewhere raised above the straight, the sources lie along the straight" position because this is also the tangent to the point (in this case in two areas) nearest to the tunnel axis.

The imaginary flow for the bottom wall traverses a "valley". The sources lie along a line displaced into the test section by the wave height,  $\frac{1}{2}$ ". These geometries result in the appearance of a positive-negative-positive Cp sequence in the imaginary field outside of the top wall, with the strongest negative at the ridge crest. There is the opposite effect on the bottom wall. The output for this demonstration case is given in Appendix 3.

The program adopts linear extensions of the walls for  $4\frac{1}{2}$ " beyond jack 18. The bend in the wall is  $4.3$ " beyond jack 18. 4. A POTENTIAL-FLOW TEST CASE.

In order to check quantitatively on the output from the program, a potential-flow test case has been generated. The small program in Appendix 4 computes the shape and pressure

 $\overline{3}$ 

distribution along a streamline in the appropriate position for a wall. The streamline passes by a body created by a single source. A sketch is given on figure l, which also has a plot of the shape of the streamline and its pressure distribution. The shape was used as input data to IFLEX, in the form of streamline deflections inline with each jack station. On the same plot is the exact pressure distribution compared with the predictions f**r**om IFLEX.

The two sets of pressure coefficient data are seen to be in close agreement. The maximum error in IFLEX is about .0.002, likely to be compatible with the precision of the measurements of corresponding real-side pressures in the test<br>section. One reason for IFLEX predicting a higher  $C_p$  hear to  $s_{\text{r}}$  is a higher  $s_{\text{r}}$  prediction. the anchor point is the change in boundary slope which is assumed by IFLEX to occur near to the anchor point. No similar slope change occurs in the potential flow model.

The program is easily adapted in the manner indicated in its inbuilt comments to take as input data, if desired, the shapes of walls selected in wind tunnel tests. The computing time in BASIC on an HP  $9845$  is a total of 3 minutes for two walls including output as ha**r**d copy.

### IMAGINARY FLOWFIELD COMPUTATIONS FLEXIBLE WALL INSERT FOR 0.3m

### POSITION TRBLE

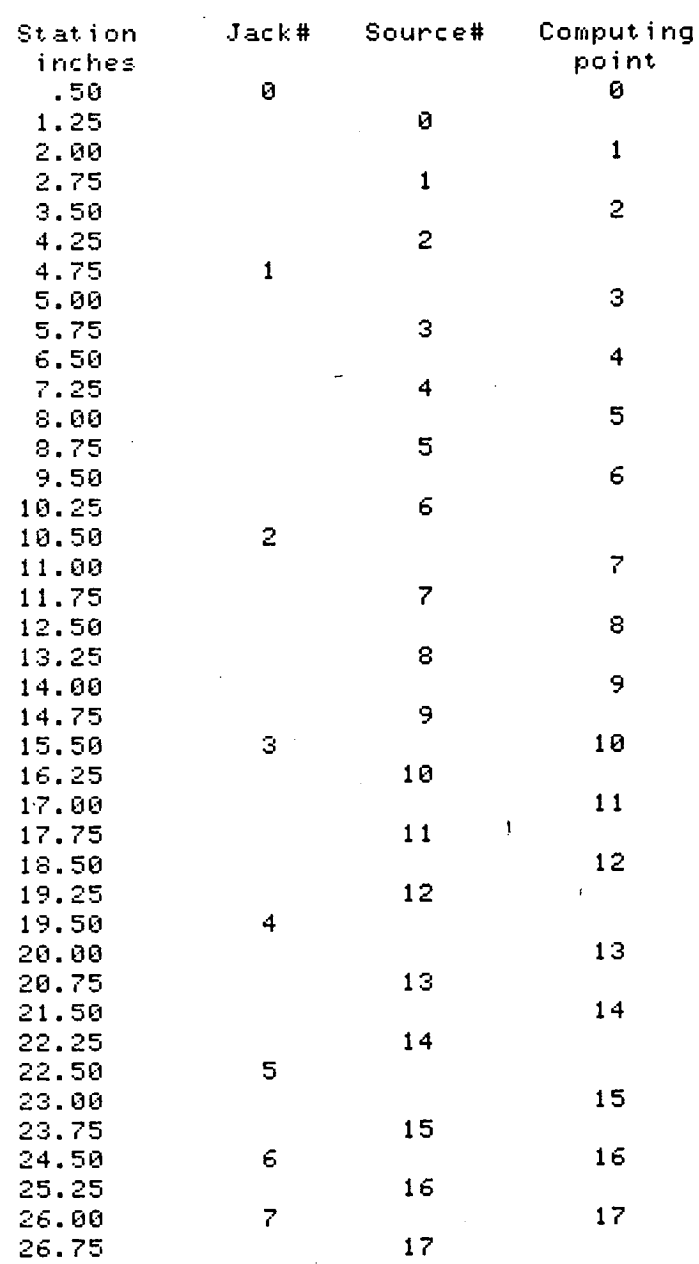

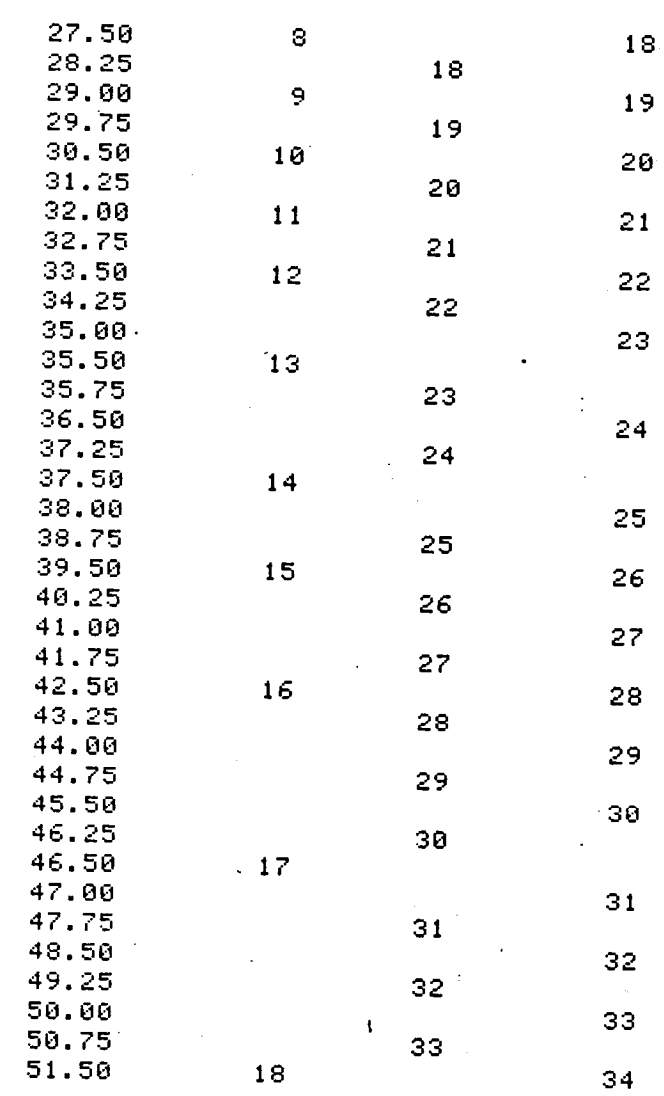

#

#### **APPENDIX 2**

10 ! RE-SAVEd as "IFLEX" 20 PRINTER IS 0 30. OPTION BASE 0 40. PRINT PRINT " WALL IMAGINARY-SIDE PRESSURE COEFFICIENTS". 50. PRINT " 60. PRINT " FOR FLEXIBLE WALLED INSERT IN 0.3m CRYOGENIC WIND TUNNEL." 70. 80 PRINT " 90 PRINT " IFLEX" 100 PRINT " Rugust 6, 1982"  $110 -$ **FRINTER IS 16** ! Jack displacements from aerodynamically straight, 120 DIM Ty(18), By(18) positive AMAY from test section centerline. 130 -11 ! Buffer store for jack displacements.  $140$  DIM Buf(18) 150 ! Dimensions are inches. ! Buffer store for interpolated wall displacements. 160 DIM Bufi(37) ! A for (source-wall angles)/PI, S for sources. 170 DIM A(37,37), S(36) 180 DIM Cp(36) ! Pressure coefficients at computing points." 190 DIM X(18) ! Streamwise stations of jacks. 200 DIM Di(18) ! Used only in generating a set of prog. test data. DATA 0.5,4.75,10.5,15.5,19.5,22.5,24.5,26,27.5,29,30.5,32,33.5,35.5,37.5 210 DATA 39.5, 42.5, 46.5, 51.5 ! Jack stations. 220 ! Reference Mach nr.  $Mo = 0$ 230 240 IF Mo<. 9 THEN 280 INPUT "Mach may be too high. Input PICONT1 if to proceed:", P\$ 250 IF P#="P" THEN 280 260. 270 GOTO 250 ! Prandtl-Glauert factor. 280. Beta=SQR(1-Mo\*Mo) FOR K=0 TO 18 290. READ X(K) 300. 310  $D_i(K)=0$ NEXT K 320. FOR J=4 TO 14 STEP 1 | Jack nr. 330. Di(J)=.25+.25\*SIN((X(J)-24.0)\*PI/10) ! Sinusoid test case. Wave .5" high 340. ! and 20" wavelength centered on jack 9 at station 19". 350 NEXT J 360 FOR I=0 TO 18 STEP 1 ! Change of sign in lines 380 or 390 will exchange 370 ! ridge for valley. ! For top wall this wave is a ridge: negative Op on crest. 386  $T\cup$ (I)=Di(I) I " bottom " " " valley: pos. " in hollow 390  $B\cup (I) = -Di(I)$ NEXT I ! Test case formed. 400 ! The programme proper starts here. Ty() & By() must already be loaded. 410 420 Co≕0 —  $\pm$  2ero when computing top wall, & set to 1 for bottom wall. GOTO 490 430 440 FOR  $I = 0$  TO 18 . ! Load buffer store with bottom y-coordinates. 450  $Buf(1i)=Bu(1i)$ 460 NEXT Ii 470 Yy=0 480 GOTO 520 490 FOR B=0 TO 18  $Buf(B)=Ty(B)$  $\mathbf{H}^{\pm}$  $\mathbf{H}$  $\sim 0$ 500  $\sim 10$ top  $\mathbf{L}$ 510 NEXT B 520  $X = .5$ ! X is to be raised from this value in 1.5" increments. 530  $M = R$ ! Zero displacement at sta. 0.5 inch. 540  $Bufi(0)=0$ 550  $Y = 0$ ! First jack # which coincides with the chosen X-spacing. 560  $M9 = 3$ 570  $Xc = X(N9)$ 580 FOR N=0 TO 15 STEP 1 590  $X1 = X(N)$ 600  $X2 = X(N+1)$ 610  $X3 = X(N + 2)$ 620  $X4 = X(N+3)$ 630  $Y1 = But (H)$ 640  $YZ = B \cup F(N+1)$ 650  $Y3 = Buf(M+2)$  $Y4=Buf(M+3)$ 660.

 $\overline{7}$ 

670 GOSUB 2090  $X = X + 1.5$ 680. ! Next station at which interpolation to be made. 690  $N1 = N1 + 1$ ! Counter for nr. of stations interpolated. IF N<15 THEN 720 700 ! Go if not interpolating between jacks 16-18. 710 GOTO 730 720 IF X>X3 THEN 800 I Most times interp, only in center patch. 730 Y=Y4+A2\*(X-X4)^3+B2\*(X-X4)^2+C2\*(X-X4) ! Interpolated displacement. 740 IF X>51.5 THEN 1050 ! No interest beyond jack 18. 750  $Butif(H1)=Y$ ! Interpolated wall displacement. 760 IF YKYY THEN 900 ! Search for the minimum Y. 770 IF X=Xc THEN 830 ! Sta. X coincides with a jack. 780 IF X>Xc THEN 870 ! Bypassed a jack. Go to make Xc the next jack's sta. 790 GOTO 680 800  $H1 = H1 - 1$  $810$  $X = X - 1.5$ 820 NEXT N 830  $N9 = N9 + 1$ 840 IF N9>18 THEN 920 850  $Xc = X(N9)$ 860 GOTO 790 870.  $N9 = N9 + 1$ Jack counter. 880  $Xc = X(N9)$ 890 GOT0 790 900  $Yy = Y$ 910 GOTO 770 Bufi(35)=2\*Bufi(34)-Bufi(33) ! One interval (1.5") extension in st. line. 920 930  $Butii(36)=2*Bufii(35)-Butii(34)$  $\mathbf{H}$ Bufi(37)=2\*Bufi(36)-Bufi(35) !  $\mathbf{u}$ 940. 950 FOR K1=0 TO 37 Bufi(K1)=Bufi(K1)-Yy ! Displacements are now all relative to a source 960. 970 ! line passing through the point on the wall 980 ! closest to the centerline of the test section, 990 NEXT K1 1000  $\blacksquare$ Start of aerodynamics. 1010 - 11 Linearized. 1020 FOR 81=0 TO 36  $S(H1)=Bufi(H1+1)-Bufi(H1)$ 1030 1 34 approximate source half-strengths.  $S(A1)=S(A1)*(1+.75*Bufi(A1+1))$ 1031 1040 NEXT A1 1050 PRINT 1060 IF Co=1 THEN 1090 1878 PRINT " Computing & correcting source/sink strengths for top wall:" 1880 G0T0 1110 1090 PRINTER IS 16 1100 PRINT " Computing source/sink strengths for bottom wall:" PRINT<sup>"</sup> 1110  $-2$  iterations  $-$ " PRINT<sup>"</sup> 1120  $(Slow-35~secs)$ " Pass 1 1130 FOR P7=1 TO 2 ! Pass number, correcting sources. 1140  $F6 = -Yy$ 1150 FOR N=1 TO 37 STEP 1 ! Interval number.  $1160$  $F2 = Bufi(M)$ ! Free stream contribution to SF. FOR P=0 TO 36 1170 ! Sources in turn.  $1180$ IF P=N-1 THEN 1250 ! Miss out the source just upstream. IF P7>1 THEN 1230 1190 1200  $T = Bufi(M)/(1.5*(N-P-,5))$ 1210 IF ABS(T)(.05 THEN 1430 ! Assume Tan(small angle) = angle, 1220  $A(N,P)=ATN(T)/PI$ **Harry Committee** to speed up computation.  $F5 = S(P) * R(N, P)$ 1230 ! SF contribution from this source. 1240  $F2 = F2 + F5$ I Sum all source flow contributions to stream function SF. 1250 NEXT P  $1268$ IF P7>1 THEN 1300  $1270$ T=4\*Bufi(N)/3 ! Tangent of angle between point on wall & source just U/S  $1280$ IF ABS(T)<.05 THEN 1450 1290  $R(N,N-1)=RTN(T)/PI$ 1300  $S(N-1) = (F2 - F6) / (1 - A(N, N-1))$ ! Adjust source to equalise SF's. 1310  $F6 = F6 + S(H - 1)$ ! SF for next N. 1320 NEXT N

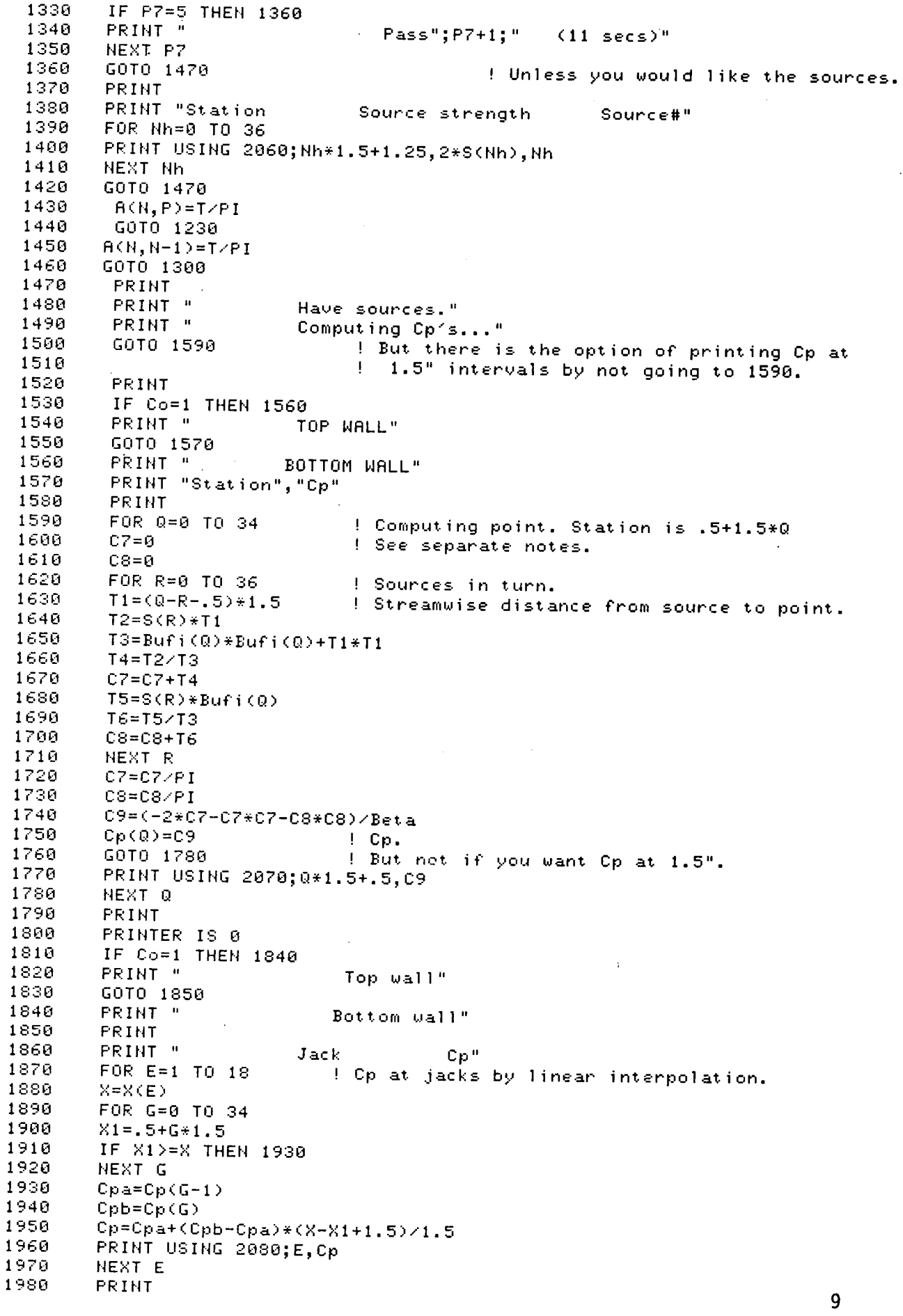

 $\frac{1}{2}$ 

 $\epsilon$ 

 $\frac{1}{2}$ 

 $\gamma$ 

 $\epsilon$ 

 $\bar{\gamma}$ 

 $\bar{\star}$ 

 $\mathbb{R}^2$ 

Ŷ,

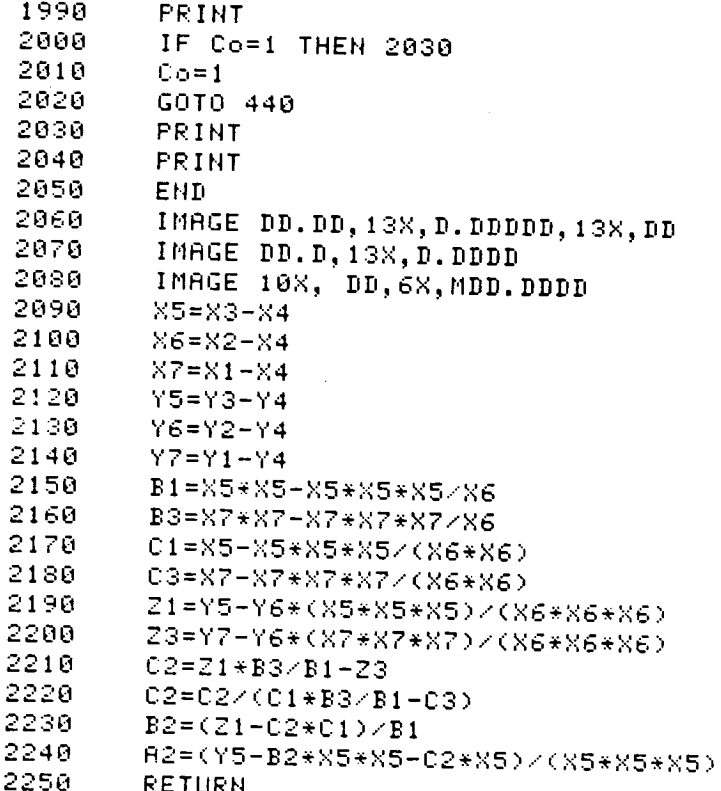

ţ.

## APPENDIX 3

 $\lambda$ 

 $\lambda_{\rm{g}}$ 

þ,

NALL IMAGINARY-SIDE PRESSURE COEFFICIENTS

# FOR FLEXIBLE WALLED INSERT IN 0.3m CRYOGENIC WIND TUNNEL.

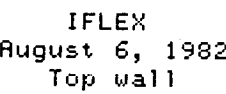

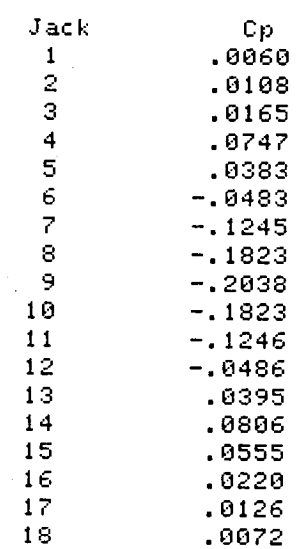

#### Bottom wall

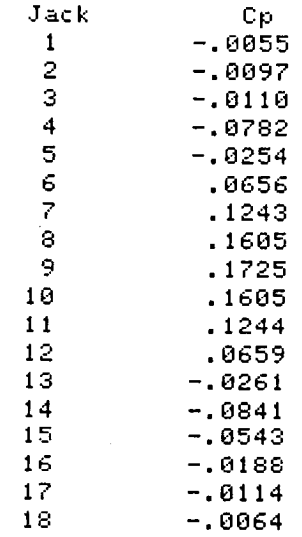

#### APPENDIX 4

10 : Potential flow strea,,line : source in uniform flow. Source strength<br>20 : Lichosen such that body thickness is I" far downstream. The streamli  $\pm$  chosen such that body thickness is T" far downstream. The streamline  $30$   $\pm$  deflections which the programme gives apply to a line which passes . It deflections which the programme gives apply to a line which passes  $40$  . It through a point  $6.5"$  above the centerline (on which the source is 40 l through a point 6.5" above the centerline (on which the source is  $50$  l located, inline with jack 9) at station 0.5", that is at the anchor 50 = 1 located, inline with jack 9) at station 0.5", that is at the anchor<br>60 = 1 point jack 0. Program POT, X-Y axis origin is at source. GO ! point jack 0. Program POT. X-Y axis origin is at source. DIM X(18) 80 INPUT "Thickness of body far downstream,inches",T<br>90 DATA 4.75,10.5,15.5,19.5,22.5,24.5 26,27.5,29,30.5 90 DATA 4.75,10.5,15.5,19.5,22.5,24.t 26,27.5,29,30.5,32,33.5,35.5,37.5<br>100 DATA 39.5,42.5,46.5,51.5 100 BATA 39.5,42.5,46.5,51.5<br>"T:" "T:" PRINT .... ;T;"INCH BODY." PRINT "JACK STBTION DEFLECTION Cp"  $FOR J=1 T0 18$  READ X(J) Yo=6.5 X=X(J)-29 F=G.5+ATN(G.5/-28.5)\*T/(2\*PI) IF X=O THEN 360 IF ×<O THEN 210 200 F=6.5+ATN(6.5/-28.5)\*T/(2\*PI)+T/2 FOR Y=Yo TO 10 STEP .04 FI=Y+T\*RTN(Y/X)/<PI\*2) **0** IF FI>F THEN 250 **0** NEXT Y Y**I**=Y FOR Y=YI TO 0 STEP -.001 70 FI=Y+T\*RTN(Y/X)/(PI\*2) IF FI<F THEN 300 NEXT Y YI=Y FOR Y=Y1 TO 10 STEP .0001 FI=Y+T\*ATN(Y/X>/(PI\*2) IF FI>F THEN 370 NEXT Y GOTO 370 360 Y=F+T/4 = ! Y in closed form above origin.<br>370 R=X\*X+Y\*Y = ! R^2!  $R = X * X + Y * Y$  C=-(T\_X)/(PI\_R)-(T\_X/(2\_PI\_R))^2-(T\_Y/(2\_PI\_R))^2 390 PRINT USING 440;J,X+29,Y-Yo,C<br>400 NEXT J 400 NEXT J<br>410 PRINT **PRINT**  PRINT 30 END IMAGE BB, 7X, DD.DD, 7X,BD.DDDB, 7X,DD.BDDDB

INCH BODY.

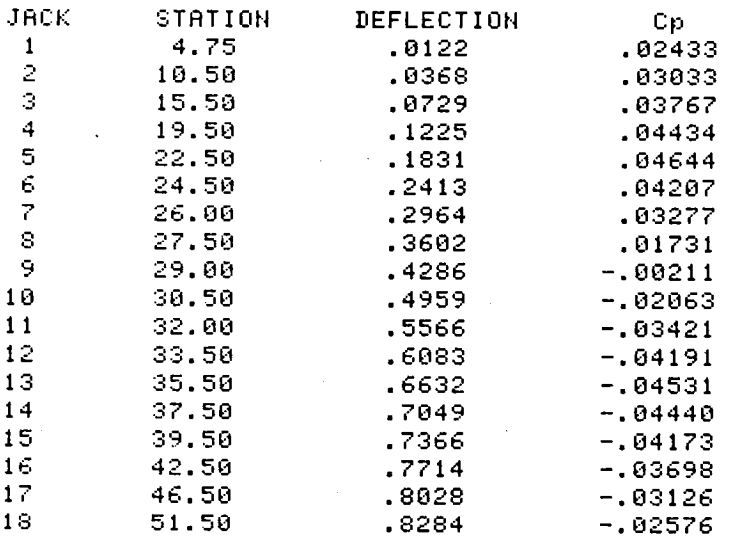

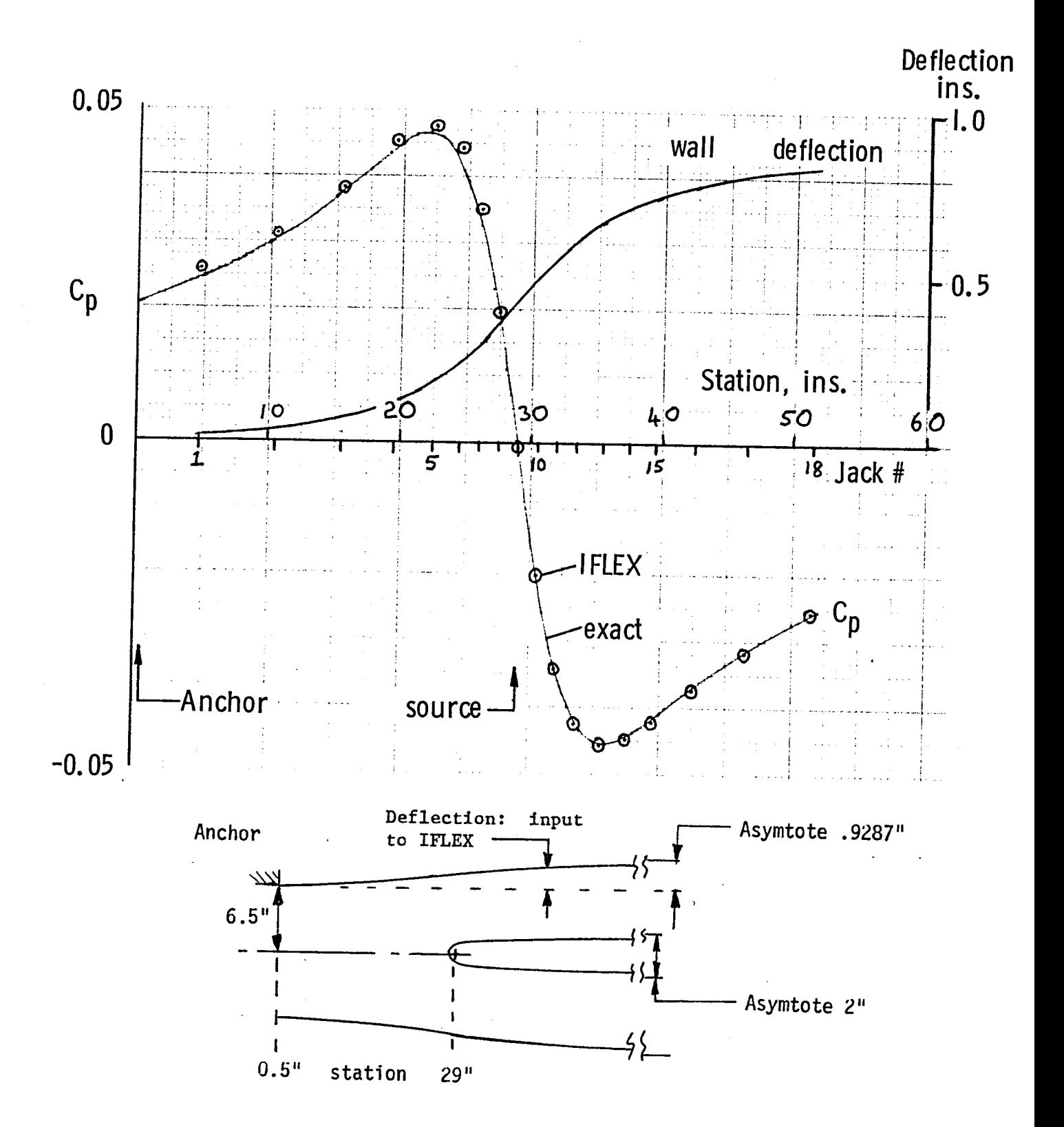

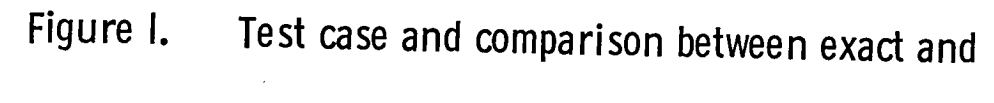

IFLEX values of pressure coefficient.

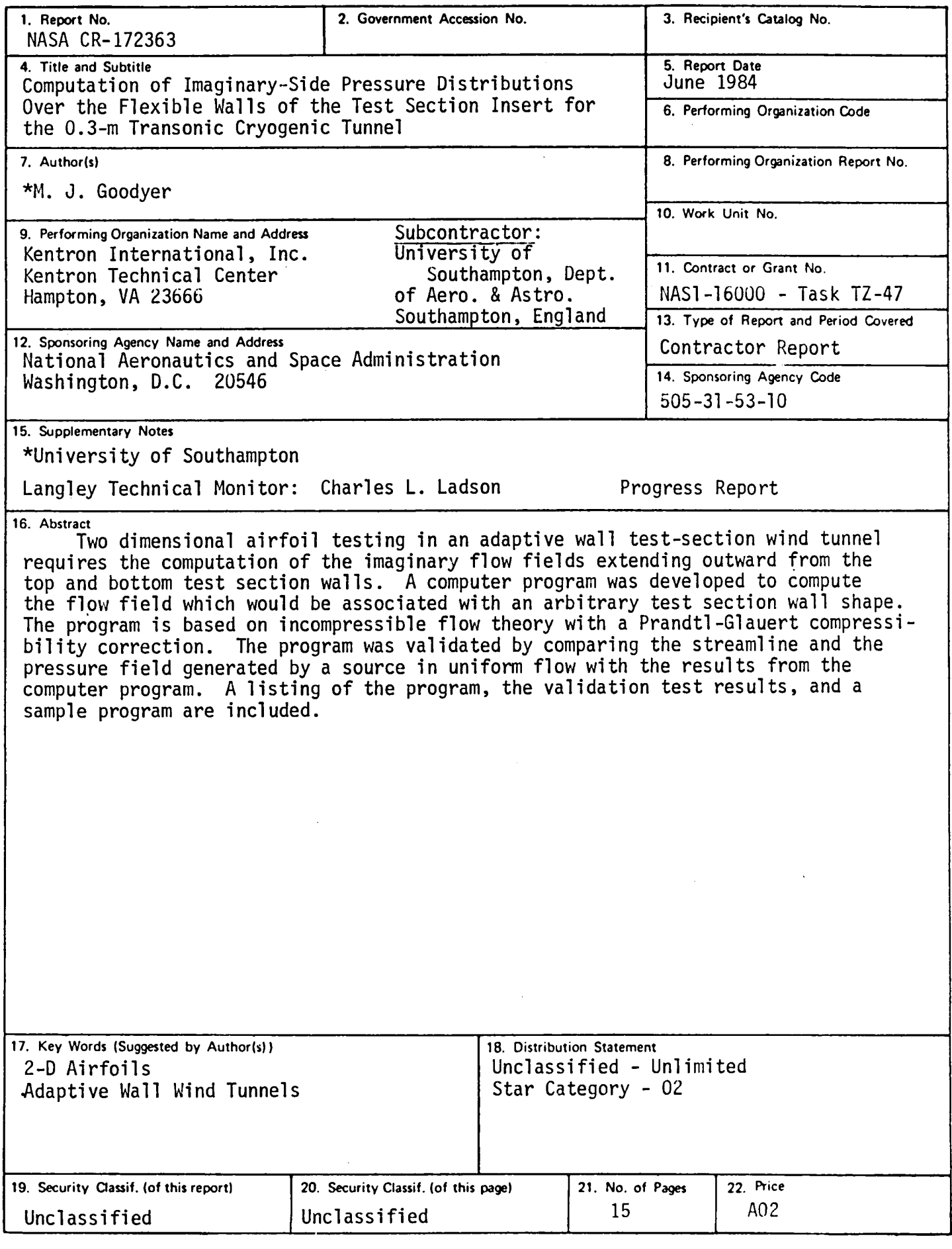

 $N-305$  For sale by the National Technical Information Service, Springfield. Virginia 22161

 $\langle \mathcal{D} \rangle$  $\mathbb{R}^2$ 

 $\label{eq:2.1} \frac{1}{\sqrt{2}}\left(\frac{1}{\sqrt{2}}\right)^{2} \left(\frac{1}{\sqrt{2}}\right)^{2} \left(\frac{1}{\sqrt{2}}\right)^{2} \left(\frac{1}{\sqrt{2}}\right)^{2} \left(\frac{1}{\sqrt{2}}\right)^{2} \left(\frac{1}{\sqrt{2}}\right)^{2} \left(\frac{1}{\sqrt{2}}\right)^{2} \left(\frac{1}{\sqrt{2}}\right)^{2} \left(\frac{1}{\sqrt{2}}\right)^{2} \left(\frac{1}{\sqrt{2}}\right)^{2} \left(\frac{1}{\sqrt{2}}\right)^{2} \left(\$ 

 $\tilde{\mathcal{L}}$ 

 $\hat{\mathcal{L}}$ 

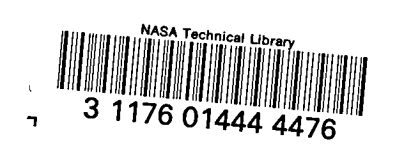

 $\sim$ 

 $\overline{a}$ 

 $\bar{\rm t}$ 

 $\mathcal{L}$ 

k,

Ł,

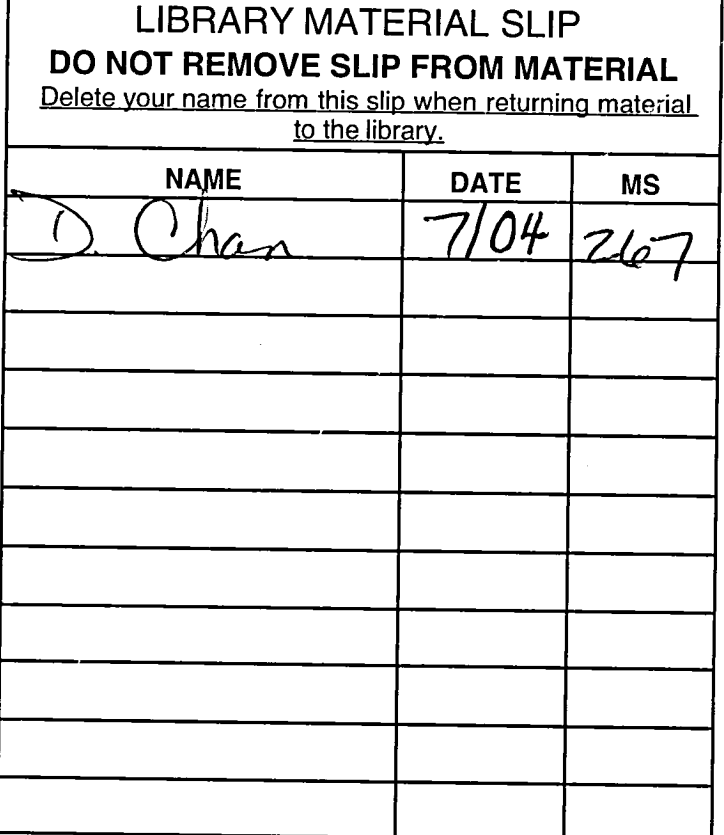

NASA Langley Form 474 (Rev. Oct. 1999)  $\hspace{0.1mm}-\hspace{0.1mm}$ 

 $\bar{\beta}$ 

 $\mathbf{r}$ 

 $\bar{z}$